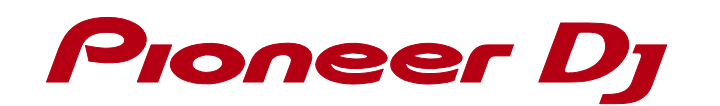

## DDJ-ERGO

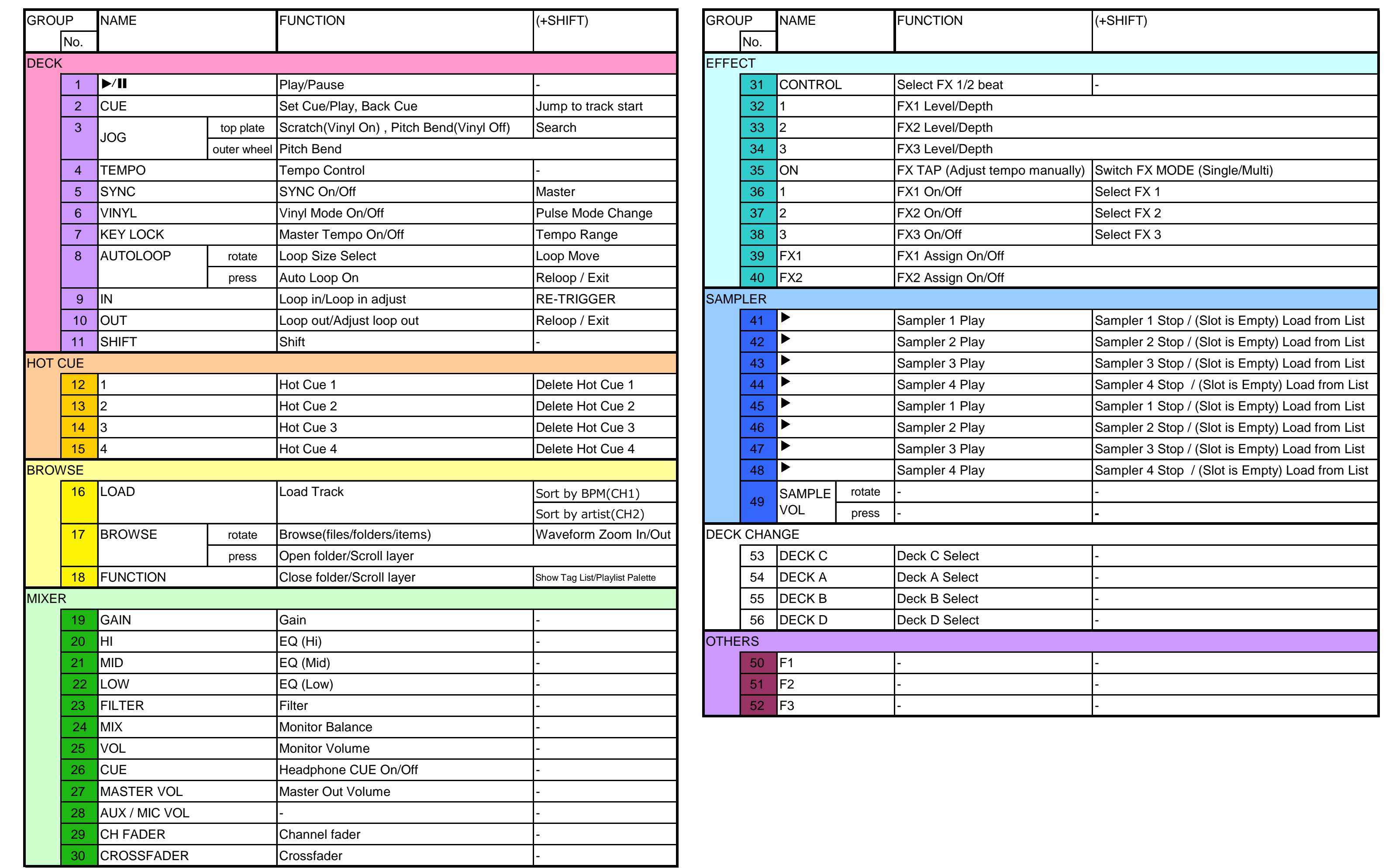

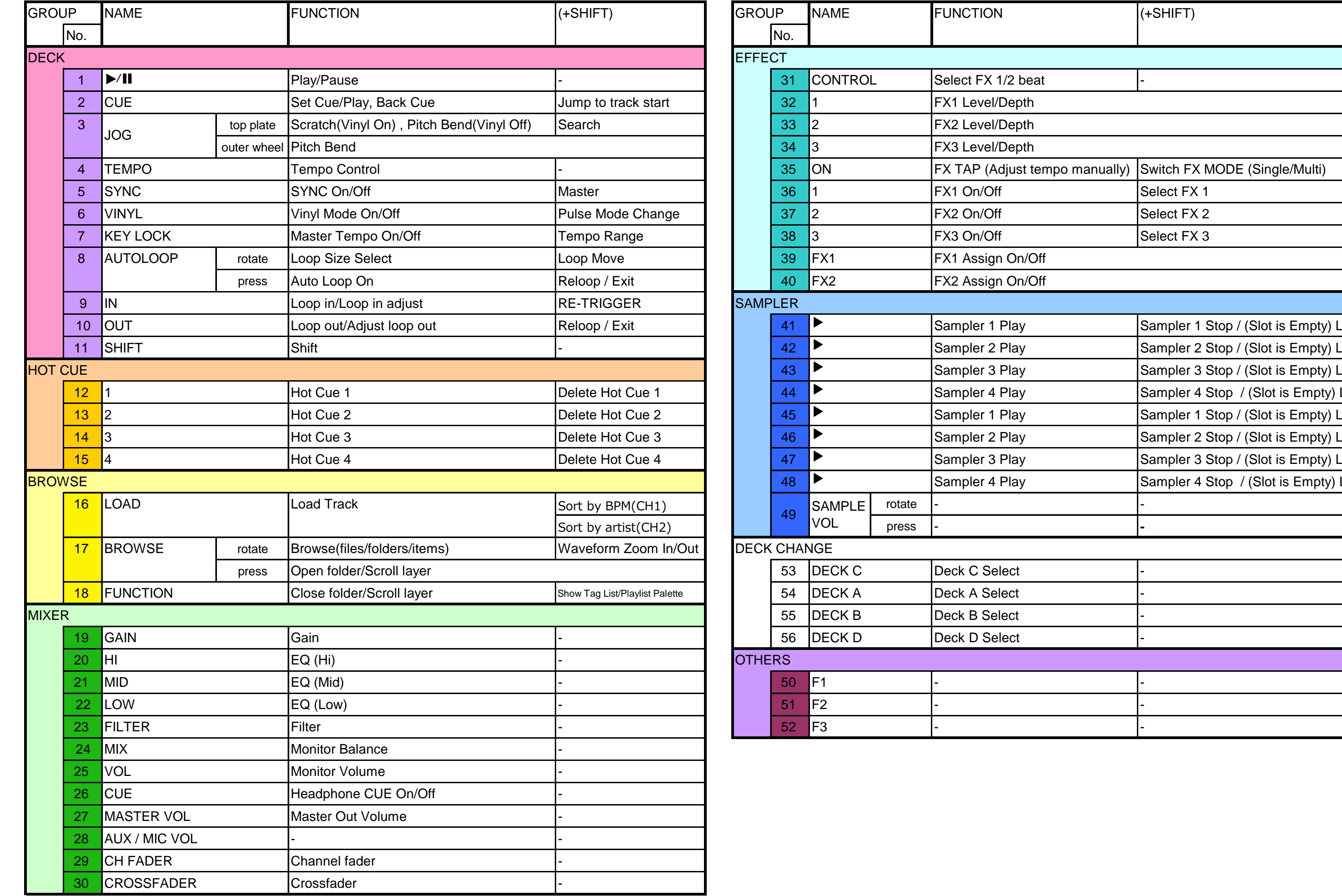

**© 2016 Pioneer DJ Corporation All rights reserved.** 

Hardware Diagram for rekordbox dj

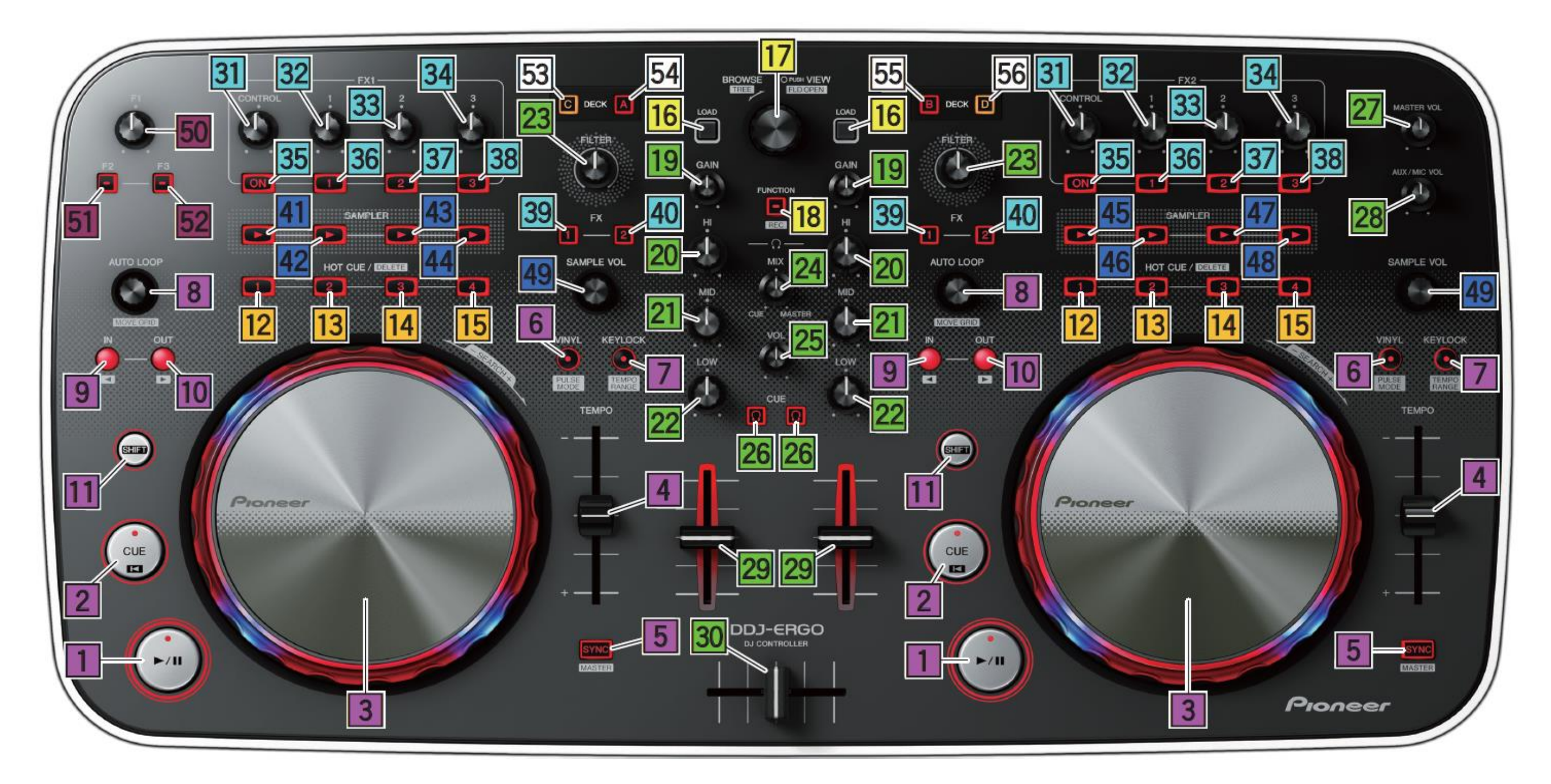